# **Microsoft Outlook et Internet**

Cours

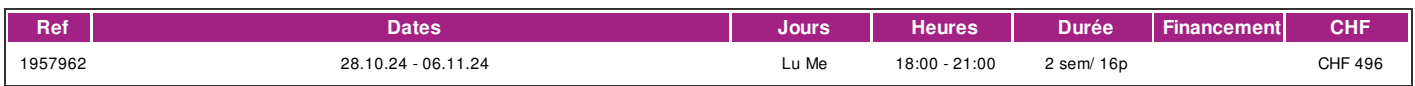

#### **DÉFINITION**

Dans cette formation vous apprendrez à utiliser Internet et le logiciel Outlook de facon autonome et à maîtriser les concepts essentiels et les techniques pour naviguer sur le Web, pour y rechercher efficacement des informations et pour communiquer avec aisance que ce soit en ligne ou par e-mail. Ce cours correspond au niveau base du module l'Essentiel sur le Web et la Communication de l'ECDL (European Certificate of Digital Literacy) . La formation est donnée sur la version office 365 (Microsoft 365) compatible avec la version Microsoft office 2019. Ce cours correspond au niveau base du module l'Essentiel sur le Web et la Communication de l'ECDL (European Certificate of Digital Literacy). lien vers le [Syllabus](https://www.ecdl.ch/fileadmin/ECDL/CH/Dokumente/Franzoesisch/ECDL_Syllabus_Base_fr_2021.pdf) La formation est donnée sur la version office 365 (Microsoft 365) compatible avec la version Microsoft office 2019.

#### **PRÉREQUIS**

Avoir suivi le cours d'Initiation à l'Informatique ou avoir des connaissances équivalentes. Connaissance du clavier. Connaissance du français au niveau B1: comprendre des textes de la vie quotidienne et rédiger d'une manière simple et cohérente. Être capable de poursuivre une interaction dans des situations différentes, de faire face habilement aux problèmes de la vie quotidienne.

#### **PUBLIC**

Toute personne intéressée par l'utilisation d'Internet et du logiciel de messagerie Outlook. Toute personne désirant passer le test correspondant du diplôme ECDL (European Certificate of Digital Literacy) .

## **EVALUATION ET TITRE DÉCERNÉ**

Une attestation de suivi du cours sera délivrée à chaque participant-e ayant suivi 80% au minimum de la formation.

#### **OBJECTIFS**

À l'issue de la formation l'apprenant-e sera capable de: - Utiliser un navigateur, configurer ses paramètres et comprendre la navigation sur le Web. - Rechercher des informations en ligne en provenance du Web, et comprendre les notions de copyright et de protection des données, - Comprendre les concepts des réseaux sociaux, de communication en ligne et du courrier électronique - Envoyer, recevoir, organiser, rechercher ses messages électroniques et gérer leurs paramètres ainsi qu'utiliser utiliser les calendriers Outlook. - Passer le module l'Essentiel sur le Web et la Communication de l'ECDL (). European [Certificate](https://www.ecdl.ch/fileadmin/ECDL/CH/Dokumente/Franzoesisch/ECDL_Syllabus_Base_fr_2021.pdf) of Digital Literacy ) . lien vers le [Syllabus](https://www.ecdl.ch/fileadmin/ECDL/CH/Dokumente/Franzoesisch/ECDL_Syllabus_Base_fr_2021.pdf)

#### **CONTENU**

#### **Notions théoriques :**

- Internet, World Wide Web, URL
- Navigateur, moteur de recherche
- Pop-ups, cookies
- Sécurité des données : cryptage, https, cadenas, certificat numérique, copyright… **Utilisation d'un navigateur :**
- saisie d'une URL, utilisation d'un lien hypertexte
- rafraichir une page Web
- créer, fermer des onglets / fenêtre
- afficher, utiliser, supprimer l'historique de navigation
- définir, supprimer une page d'accueil
- traduire un texte dans une autre langue
- utilisation de l'aide
- créer, supprimer des favoris et des dossiers de favoris
- télécharger et enregistrer un fichier et une image **Communication sur Internet :**
- réseaux sociaux, forums Internet, conférences en ligne, chat, jeux, blogs… podcasts
- comment se protéger lors de l'utilisation des réseaux sociaux
- Messagerie instantanée, SMS, MMS **Outlook (emails)**
- structure d'une adresse email et d'un email (champs A, Cc, Cci, Objet)
- différents dossiers du courrier
- envoie, réception, réponse, transfert d'email
- ajout, lecture, enregistrement, suppression de pièces jointes
- signature automatique
- priorité et indicateur de suivi
- recherche
- tris des emails
- aperçu et impression
- contacts / personnes
- réponse automatique d'absence du bureau
- création, suppression de dossiers

# !fage

• le calendrier : rendez-vous et réunions

#### **Méthode**

La méthode pédagogique utilisée par les intervenant-e-s est très participative et repose sur une implication personnelle importante. Entre chaque séquence de formation, un temps de travail personnel d'une durée de 50 à 100% du temps de cours (selon les besoins de l'apprenant/te) est fortement recommandé.

# **INTERVENANTS**

Les formateur-trice-s en informatique sont sélectionnés en fonction de leurs compétences pédagogiques et de leurs qualifications pour les matières à transmettre. Ce sont des professionnel-les de la branche enseignée, titulaire du brevet ECDL Expert et offrent ainsi des compétences actualisées.

# **REMARQUES**

Durée de la formation: 16 périodes de 45 minutes (4 cours de 4 périodes de 45 minutes)

### **CONTACT**

E : informatique@ifage.ch

T : +41 (0)22 807 3092

# **CALENDRIER**

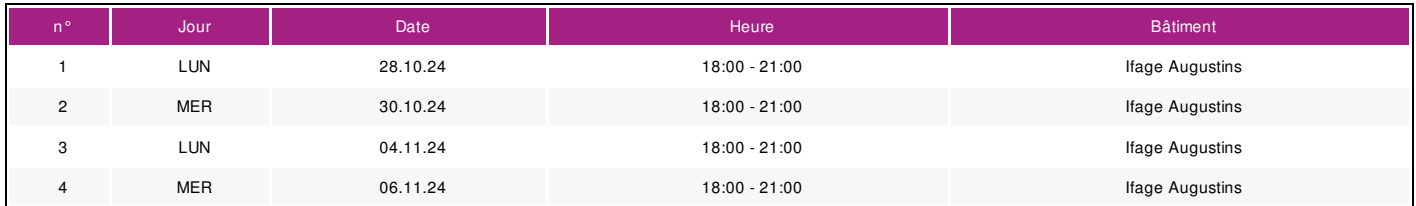